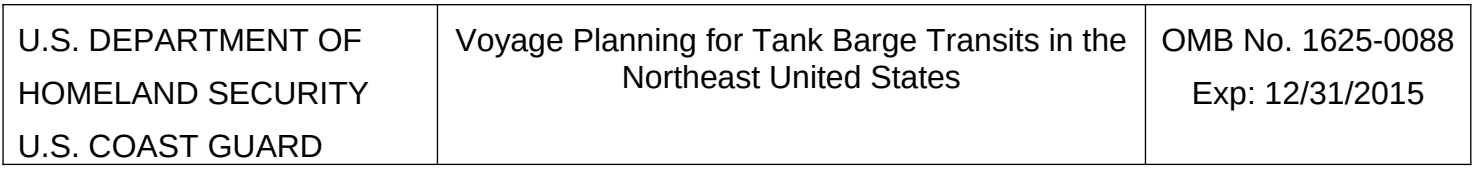

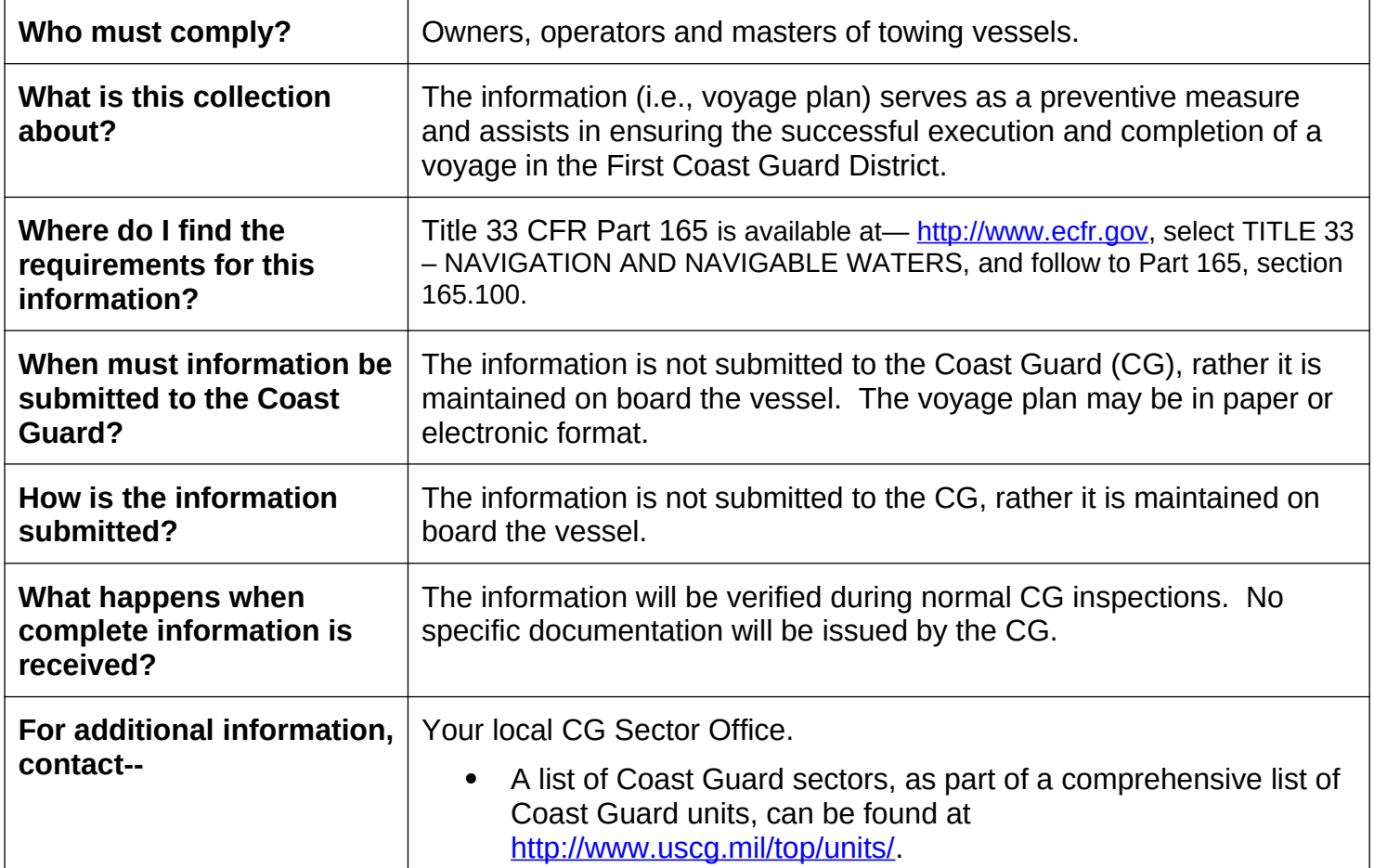

An agency may not conduct or sponsor, and a person is not required to respond to a collection of information unless it displays a valid OMB control number.

The Coast Guard estimates that the average burden per response for this report is 30 minutes per voyage plan. You may submit any comments concerning the accuracy of this burden estimate or any suggestions for reducing the burden to: Commandant (CG-CVC), U.S. Coast Guard Stop 7501, 2703 Martin Luther King Jr Ave SE, Washington, DC 20593-7501 or Office of Management and Budget, Paperwork Reduction Project (1625-0088), Washington, DC 20503.